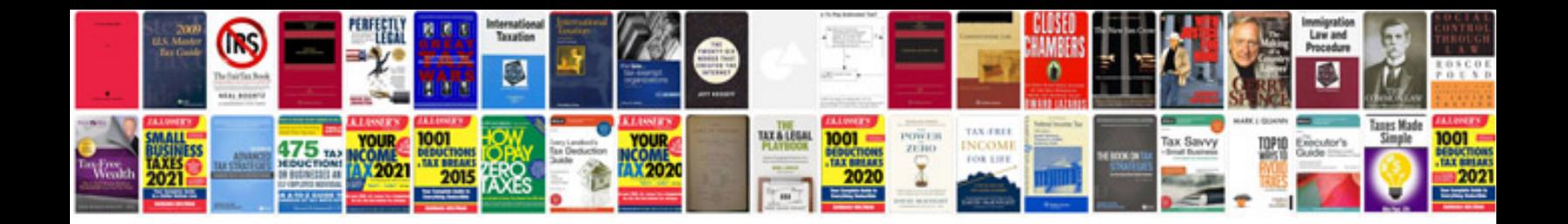

**Word document birthday card template**

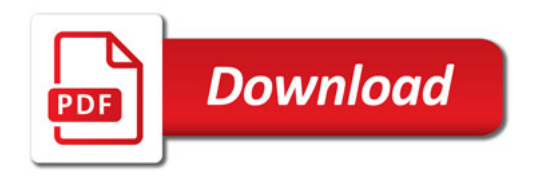

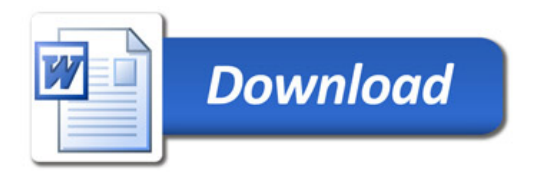